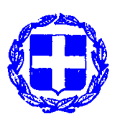

**ΕΛΛΗΝΙΚΗ ΔΗΜΟΚΡΑΤΙΑ Αθήνα, 30.11.2016 ΥΠΟΥΡΓΕΙΟ ΑΓΡΟΤΙΚΗΣ ΑΝΑΠΤΥΞΗΣ &ΤΡΟΦΙΜΩΝ Αρ. πρωτ.: 6661/ 134448 ΓΕΝΙΚΗ ΔΙΕΥΘΥΝΣΗ ΒΙΩΣΙΜΗΣ ΑΛΙΕΙΑΣ Δ/ΝΣΗ ΕΛΕΓΧΟΥ ΑΛΙΕΥΤΙΚΩΝ ΔΡΑΣΤΗΡΙΟΤΗΤΩΝ & ΠΡΟΪΟΝΤΩΝ ΤΜΗΜΑ 3 Πληροφορίες:** Παπαδοπούλου Θ. Τηλέφωνο: 210 9287136 email [: syg107@minagric.gr](mailto:syg107@minagric.gr)

**ΠΡΟΣ:** 1. Υπηρεσίες Αλιείας Περιφερειακών Ενοτήτων. 2.Κυβερνήτες ή εκπρόσωποι αλιευτικών σκαφών με άδεια τόννου 2016, που έχουν εγγραφεί στο σύστημα ως χρήστες e BCD.

3.Εμπορικές επιχειρήσεις τόννου, που έχουν εγγραφεί στο σύστημα ως χρήστες e BCD.

4. Υπουργείο Ναυτιλίας και Νησιωτικής Πολιτικής - ΔΕΛΑΛ

#### **ΘΕΜΑ**: «Σύστημα e BCD»

Σύμφωνα με τον Κανονισμό (ΕΕ) αριθ. 640/2010 και την Υ.Α. αριθμ. 46/11830/ 28.01.2015 (ΦΕΚ 285/Β/2016), προβλέπεται ότι όλα τα αλιεύματα τόννου (BFT), που διακινούνται και εμπορεύονται, συνοδεύονται από το αριθμημένο Έγγραφο Αλιευμάτων τόννου (BCD).

Με τις αριθμ. 11-20 και 15-10 Συστάσεις της ICCAT, τέθηκε σε ισχύ η ανάπτυξη και εφαρμογή ενός ενιαίου για όλα τα συμβαλλόμενα μέρη της ICCAT, ηλεκτρονικού συστήματος για την έκδοση και διακίνηση του εγγράφου αλιευμάτων τόννου (e BCD).

Η ανωτέρω εφαρμογή δόθηκε σε παραγωγική λειτουργία από 1/5/2016, με μεταβατική περίοδο κοινής χρήσης έντυπων και ηλεκτρονικών BCDs μέχρι την 30<sup>η</sup> Ιουνίου 2016 για το νεκρό τόννο.

Δεδομένου ότι πλέον (από 30/06/2016), η διακίνηση και εμπορία τόννου (BFT), πρέπει να συνοδεύεται από έγγραφο αλιευμάτων τόννου μέσω της ηλεκτρονικής εφαρμογής (e BCD), διευκρινίζονται τα ακόλουθα:

- 1. Η εφαρμογή e BCD βρίσκεται διαθέσιμη σε παραγωγικό περιβάλλον στην ηλεκτρονική διεύθυνση: [https://etuna.iccat.int](https://etuna.iccat.int/), ενώ διατίθεται και δοκιμαστικό περιβάλλον της εφαρμογής στη διεύθυνση: [https://cpc.etuna.iccat.int.](https://cpc.etuna.iccat.int/)
- 2. Χρήστες Ρόλοι εφαρμογής e BCD Χρήστης του συστήματος e BCD είναι το φυσικό πρόσωπο στο οποίο έχει αποδοθεί αναγνωριστικό χρήστη και κωδικός πρόσβασης, σύμφωνα με το ρόλο ή ρόλους που του έχουν αποδοθεί και οι οποίοι συνεπάγονται συγκεκριμένα δικαιώματα πρόσβασης στο σύστημα.

Οι κυριότεροι ρόλοι που προβλέπονται στο σύστημα e BCD, για το νεκρό τόννο, είναι:

- Διαχειριστής (CPC/FLAG ADMINISTRATOR). Για το συγκεκριμένο ρόλο έχουν αποδοθεί κωδικοί χρηστών στα στελέχη του Τμήματος 3 της Δ/νσης Ελέγχου Αλιευτικών Δεδομένων και Προϊόντων.

- Μετατροπέας (CONVERTER). Το συγκεκριμένο ρόλο θα εξυπηρετεί ο Διαχειριστής του συστήματος εφ'όσον προκύψει ανάγκη χρήσης BCD, εκτός του συστήματος e BCD.
- Επικυρωτής (VALIDATOR). Το συγκεκριμένο ρόλο θα εξυπηρετεί ο Διαχειριστής του συστήματος εφ'όσον απαιτηθεί. Σημειώνεται ότι δεδομένου ότι όλα τα αλιεύματα τόννου που διατίθενται προς πώληση φέρουν ετικέτες ουράς, δεν υπάρχει υποχρέωση επικύρωσης σε όλα τα στάδια της διακίνησης. Σχετικό μήνυμα για την εξαίρεση επικύρωσης εμφανίζεται στην οθόνη του χρήστη κατά την υποβολή του e BCD.
- Λιμενικές Αρχές (PORT AUTHORITIES). Ο συγκεκριμένος ρόλος αφορά σε χρήστες των Λιμενικών Αρχών των καθορισμένων λιμένων εκφόρτωσης τόννου (BFT), για τη δημιουργία και διαχείριση των εγγράφων παρεμπιπτόντων αλιευμάτων τόννου (by catch e BCDs). Δεδομένου ότι δεν προβλέπεται από την ισχύουσα εθνική νομοθεσία η εμπορία παρεμπιπτόντων αλιευμάτων τόννου, δεν προβλέπεται στην παρούσα φάση διαδικασία για την ενεργοποίηση χρηστών του ρόλου αυτού.
- Κυβερνήτης ή εκπρόσωπος σκάφους με ειδική άδεια τόννου (ICCAT's BFT vessel Represantative /Master). Για την απόδοση του συγκεκριμένου ρόλου σε χρήστη απαιτείται: (α) η συμπλήρωση και υποβολή της σχετικής ηλεκτρονικής φόρμας του συστήματος και (β) η συμπλήρωση και αποστολή υπεύθυνης δήλωσης για την ενεργοποίηση του χρήστη.
- Κυβερνήτης ή εκπρόσωπος σκάφους χωρίς ειδική άδεια τόννου (Non ICCAT's BFT vessel Represantative /Master). Δεδομένου ότι δεν προβλέπεται από την ισχύουσα εθνική νομοθεσία η εμπορία παρεμπιπτόντων αλιευμάτων τόννου, δεν προβλέπεται στην παρούσα φάση διαδικασία για την ενεργοποίηση χρηστών του ρόλου αυτού.
- Εκπρόσωπος εμπορικής επιχείρησης (εισαγωγέας εξαγωγέας). Για την απόδοση του συγκεκριμένου ρόλου σε χρήστη, απαιτείται: (α) η συμπλήρωση και υποβολή της σχετικής ηλεκτρονικής φόρμας του συστήματος και (β) η συμπλήρωση και αποστολή υπεύθυνης δήλωσης για την ενεργοποίηση του χρήστη.

# 3. Εγχειρίδια χρήσης συστήματος e BCD

Στις ηλεκτρονικές διευθύνσεις του e BCD (σημείο 1) και στο μενού ΒΟΗΘΕΙΑ (HELP), του συστήματος είναι διαθέσιμα και τα αναλυτικά εγχειρίδια του συστήματος και λοιπό βοηθητικό υλικό. Επειδή τα εγχειρίδια είναι διαθέσιμα στα Αγγλικά, Γαλλικά, Ισπανικά, η Υπηρεσία μας για τη διευκόλυνση των χρηστών των ρόλων (κυβερνήτης και έμπορος), συνέταξε το συνημμένο εγχειρίδιο χρήσης στα ελληνικά με τις ενότητες που αφορούν στη δημιουργία λογαριασμού και e BCD για τους συγκεκριμένους χρήστες.

# 4. Μη λειτουργία συστήματος e BCD

Στην περίπτωση που για τεχνικούς λόγους, το σύστημα είναι εκτός λειτουργίας, παρέχεται η δυνατότητα μετατροπής BCD που εκδίδεται μόνο από τις αρμόδιες αρχές, σε e BCD. Για το λόγο αυτό η προηγούμενη διαδικασία (έκδοση BCD μέσω ΟΣΠΑ) θα παραμένει σε ισχύ και θα λειτουργεί παράλληλα. Στην περίπτωση αυτή (α) ενημερώνεται άμεσα η Υπηρεσία μας (Δ/νση Ελέγχου Αλιευτικών Δραστηριοτήτων και Προϊόντων, email: [syg107@minagric.gr](mailto:syg107@minagric.gr)) και (β) τα διακινούμενα BCD εισάγονται στο σύστημα e BCD, από τους χρήστες με ρόλο ¨μετατροπέας¨.

# 5. Προσθήκη εμπορικής επιχείρησης στη λίστα των εμπόρων

Σε ότι αφορά στις εμπορικές επιχειρήσεις που εμπλέκονται στη διακίνηση αλιευμάτων τόννου, σημειώνεται ότι με την ανωτέρω διαδικασία **διαμορφώνεται ένας κατάλογος με τις εμπορικές επιχειρήσεις τόννου που**  **αποτελεί προϋπόθεση για την διακίνηση αλιευμάτων τόννου**, είτε ως αποδέκτης των αλιευμάτων (από σκάφος ή άλλη εμπορική επιχείρηση), είτε ως πωλητής των αλιευμάτων.

Στην περίπτωση που κατά τη διαδικασία δεν υπάρχει διαθέσιμη στη λίστα μία εμπορική επιχείρηση, γιατί δεν έχει γίνει αίτηση από χρήστη της επιχείρησης αυτής, η οποία όμως είναι αποδέκτης αλιευμάτων τόννου, τότε: (α) θα πρέπει να σταλεί άμεσα στα email [syg107@minagric.gr](mailto:syg107@minagric.gr) και [aergolavou@minagric.gr](mailto:aergolavou@minagric.gr), αίτημα από τον αποστολέα των αλιευμάτων με τα στοιχεία της εμπορικής επιχείρησης που δεν είναι διαθέσιμη στον κατάλογο και ειδικότερα: (i) Επωνυμία επιχείρησης, (ii) ΑΦΜ (για τις ελληνικές επιχειρήσεις), (ii) Δ/νση, (iv) email και (v) το σχετικό παραστατικό που υποδεικνύει ότι είναι παραλήπτης αλιευμάτων τόννου (Δ.Α.). Όταν οι εμπορικές επιχειρήσεις που δε βρίσκονται στον κατάλογο, αφορούν άλλα Κράτη Μέλη το σχετικό αίτημα θα προωθείται στα σημεία επαφής των άλλων Κρατών Μελών που έχουν οριστεί για το e BCD και (β) το e BCD καταχωρείται μόνο με τη χώρα προορισμού και ο εισαγωγέας καταχωρείται μετέπειτα στο σύστημα, όταν θα είναι διαθέσιμος στη σχετική λίστα.

6. Επαλήθευση στοιχείων

Για την επαλήθευση των στοιχείων που καταχωρούνται στο σύστημα του e BCD σε συνδυασμό με τα στοιχεία που καταχωρούνται στο ERS (Ημερολόγιο αλιείας , Δήλωση εκφόρτωσης, Δήλωση Ανάληψης – Πώλησης), απαιτείται από τις εμπορικές επιχειρήσεις να αποστείλουν στα email [syg107@minagric.gr](mailto:syg107@minagric.gr) και [aergolavou@minagric.gr](mailto:aergolavou@minagric.gr), πίνακα στον οποίο συνδέονται τα Νο των e BCD με τις φορτωτικές ή/και δελτία αποστολής/τιμολόγια με τα νούμερα των ετικετών ουράς (TAGs). Επίσης, υπενθυμίζουμε ότι ισχύουν οι υποχρεώσεις που απορρέουν από το υφιστάμενο θεσμικό πλαίσιο, όπως η υποχρέωση άμεσης γνωστοποίησης στην υπηρεσία μας για τις περιπτώσεις καταστροφής αλιευμάτων, η επιστροφή της ετικέτας ουράς των αλιευμάτων που γίνονται φιλέτα κλπ

#### 7. Επιθεώρηση και e BCD

Κατά τη διάρκεια επιθεώρησης, η δυνατότητα ελέγχου του e BCD παρέχεται στον επιθεωρητή, από τον επιθεωρούμενο χρήστη κατ'επιλογή του τελευταίου, είτε μέσω του συστήματος ([https://etuna.iccat.int\)](https://etuna.iccat.int/), στην οποία θα εισέρχεται ο επιθεωρούμενος με τους κωδικούς του και ακολουθώντας τη διαδρομή της αναζήτησης (search BCD), εισάγοντας ως κριτήριο αναζήτησης τον αριθμό του συγκεκριμένου e BCD ή την εμφάνιση όλων (view all), είτε επιδεικνύοντας σε ηλεκτρονική ή έντυπη μορφή το σχετικό e BCD το οποίο παράγεται από το σύστημα.

**Η ΠΡΟΪΣΤΑΜΕΝΗ ΤΗΣ ΓΕΝΙΚΗΣ Δ/ΝΣΗ ΒΙΩΣΙΜΗΣ ΑΛΙΕΙΑΣ**

ΑΚΡΙΒΕΣ ΑΝΤΙΓΡΑΦΟ ΣΙΑΜΠΛΗ ΓΚΟΛΦΩ

**Ε.Δ.**  - ΓΔΒΑ - ΔΑΠΑΠ -ΔΕΛΑΔΠ **Μ. ΠΕΤΡΟΥ**